# **BAB III METODE PENELITIAN**

### **3.1 Garis Besar Penelitian**

Secara umum garis besar penelitian dalam tugas akhir ini terdiri atas beberapa tahapan diantaranya: tahap persiapan, tahap analisis data dan tahap penarikan kesimpulan. Tahap persiapan merupakan tahapan dimana permasalahan mulai dikaji, mencari referansi literatur serta mengumpulkan berbagai data yang diperlukan dalam penelitian. Tahap analisis data yaitu tahap menyelesaikan permasalahan dengan metode yang sudah ditentukan, dimana metode tersebut merupakan metode yang sesuai dengan metode yang sudah ditentukan. Metode tersebut merupakan metode yang sesuai dengan permasalahan yang menjadi latar belakang penelitian. Tahap penarikan kesimpulan merupakan tahapan terakhir dimana pada tahapan ini dilakukan interpretasi hasil yang diperoleh untuk menjawab permasalahan.

### **3.2 Prosedur Penelitian**

## **3.2.1 Studi Pustaka**

Tahap penelitian ini mengumpulkan data dan teori yang relevan atau berkaitan terhadap permasalahan yang akan diteliti dengan melakukan studi pustaka terhadap bahan pustaka lainnya seperti artikel, jurnal, buku dan penelitian terdahulu.

#### **3.2.2 Tahap Pengumpulan Data**

Jenis data yang digunakan dalam penelitian ini adalah data sekunder dengan jangka waktu bulanan selama tahun 2018 dari 17 bandar udara. Sumber data dalam penelitian ini diambil dari dokumen berbagai pihak termasuk PT Angkasa Pura dan Badan Pusat Statistik baik tingkat nasional ataupun tingkat daerah.

www.itk.ac.id

#### **3.2.3 Penentuan Model**

Terdapat 3 model regresi data panel yaitu, *common effect model*, *fixed effect model* dan *random effect model* untuk mengetahui model mana yang terbaik maka harus dilakukan beberapa uji yaitu *Chow test*, *Hausman test* dan *Lagrarange Multiplier test*. Masing-masing uji memiliki tujuannya masing-masing, *Chow test* bertujuan untuk memilih model mana yang terbaik antara *common effect model* dan *fixed effect model*. Sedangkan *Hausman test* bertujuan untuk mengetahui model mana yang terbaik antara *fixed effect model* dan *random effect model*, sedangkan *Lagrange Multiplier test* bertujuan untuk mengetahui model mana yang terbaik antara *common effect model* dan *random effect model*.

#### **3.2.4 Uji Asumsi Klasik**

*Common effect model* dan *fixed effect model* menggunakan pendekatan *Ordinary Least Square* (OLS) sedangkan *random effect model* menggunakan pendekatan *generalized least square*. Namun tidak semua uji asumsi klasik harus dilakukan pada setiap model OLS. Jika model yang terpilih ialah *common effect model* atau *fixed effect model* maka uji asumsi klasik yang harus dilakukan meliputi uji heteroskedasitas dan uji multikolinieritas. Sedangkan jika model yang terpilih *random effect model* maka tidak perlu dilakukan uji asumsi klasik.

## **3.2.5 Uji Signifikansi Parameter**

Baik atau buruknya persamaan regresi yang dibuat dapat dilihat berdasarkan beberapa indikator, yaitu uji hipotesis dan koefisien determinasi. Analisis regresi ini bertujuan untuk mengetahui secara parsial maupun simultan pengaruh variabel independen dengan variabel dependen.

#### **3.2.6 Peramalan**

Peramalan variabel independen untuk masing-masing sektor akan dilakukan dengan menggunakan analisis tren linier, tren kuadratik dan tren eksponenesial pemilihan metode yang paling baik akan didasarkan pada model dengan nilai MAPE, MAD dan MSD yang paling kecil.

# **3.2.7 Kesimpulan**

Setelah melakukan berbagai uji didapatkan model terbaik yang akan menjawab rumusan masalah dalam penelitian sehingga mendapatkan tujuan dari penelitian yang dilakukan.

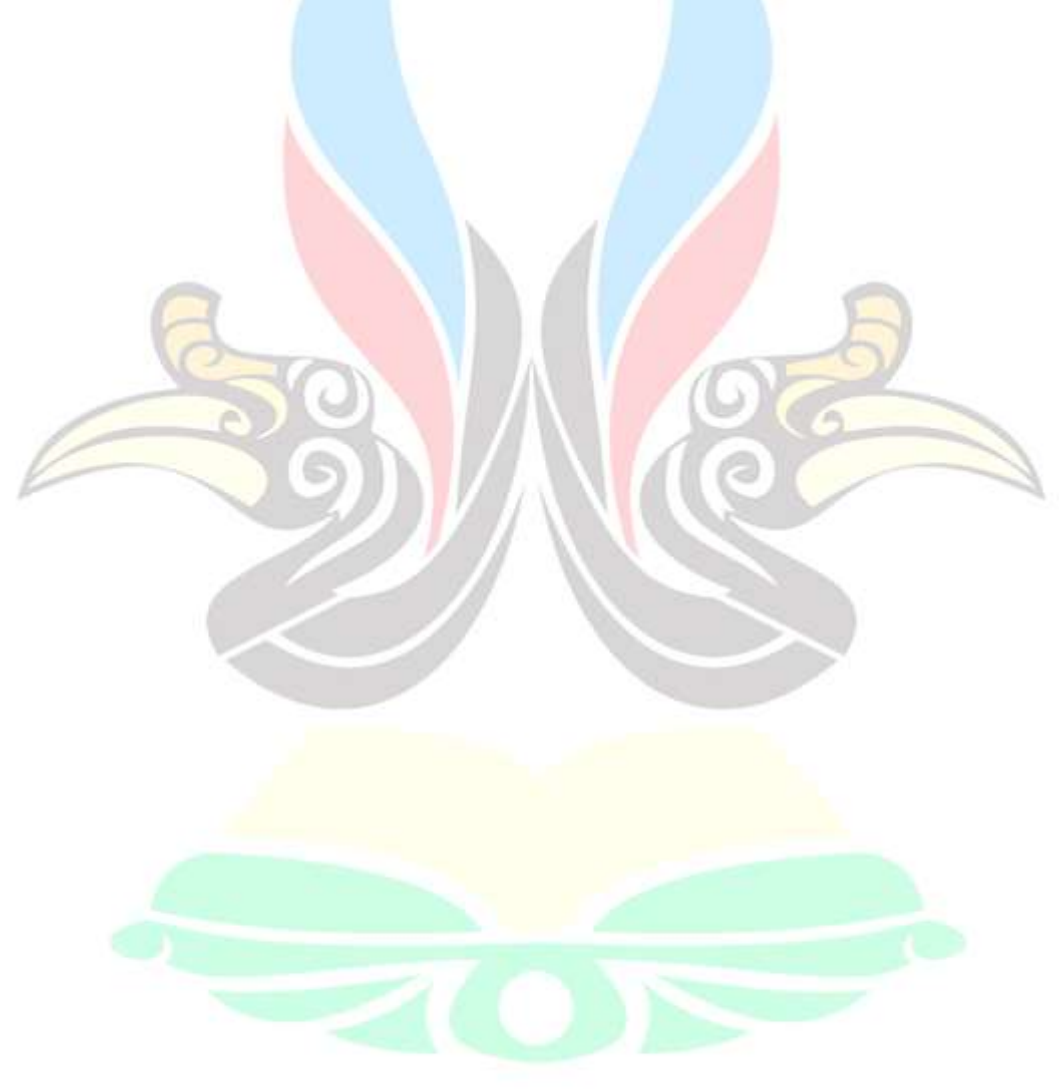

www.itk.ac.id

# **3.3 Diagram Penelitian**

Berikut alur penelitian yang akan disajikan dalam bentuk diagram alir:

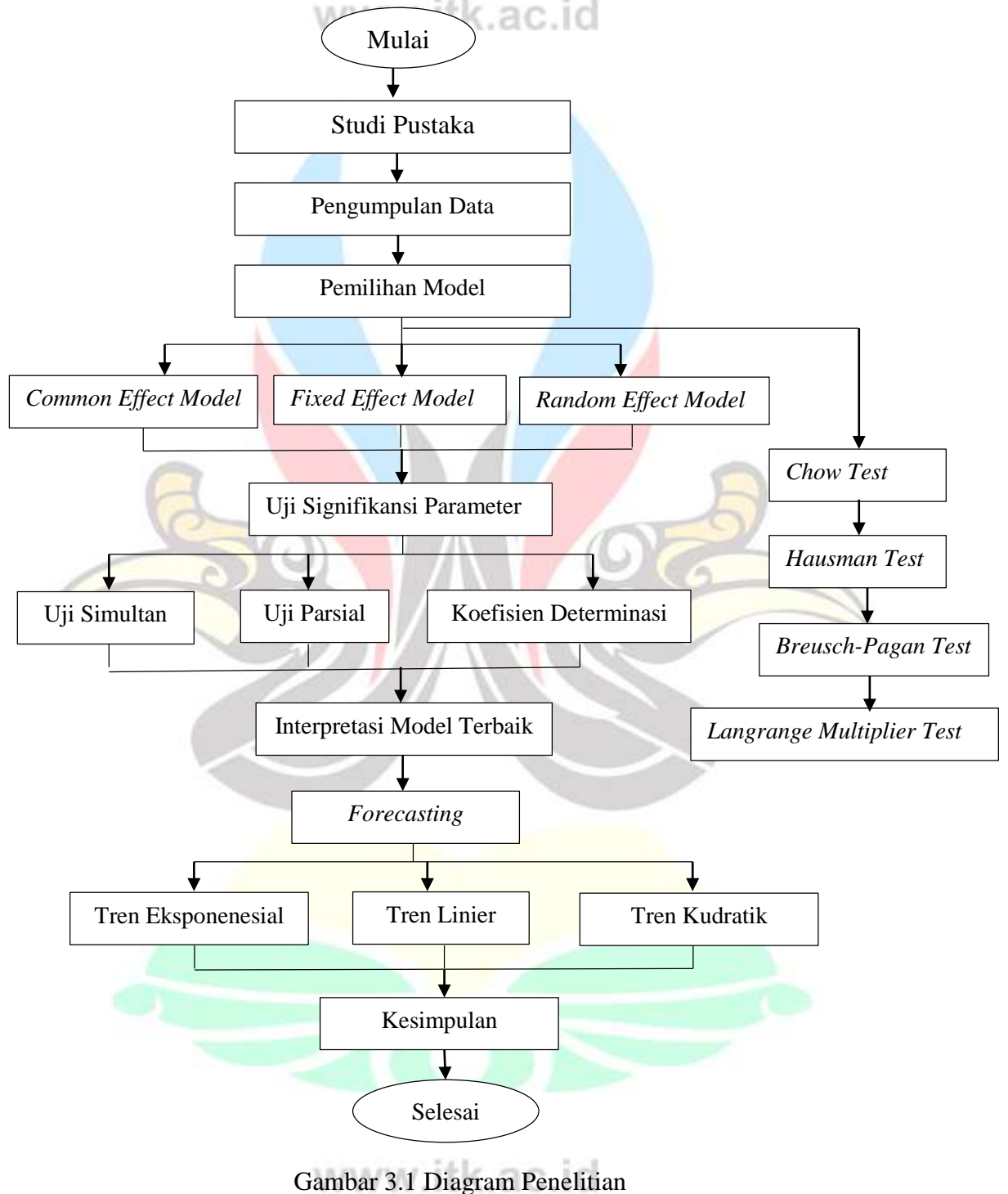

# **3.4 Variabel Penelitian**

Variabel yang digunakan adalah jumpah penumpang pesawat, frekuensi penerbangan dan volume *cargo* di 17 bandar udara yang dikelola oleh PT Angkasa Pura Januari sampai dengan Desember tahun 2018.

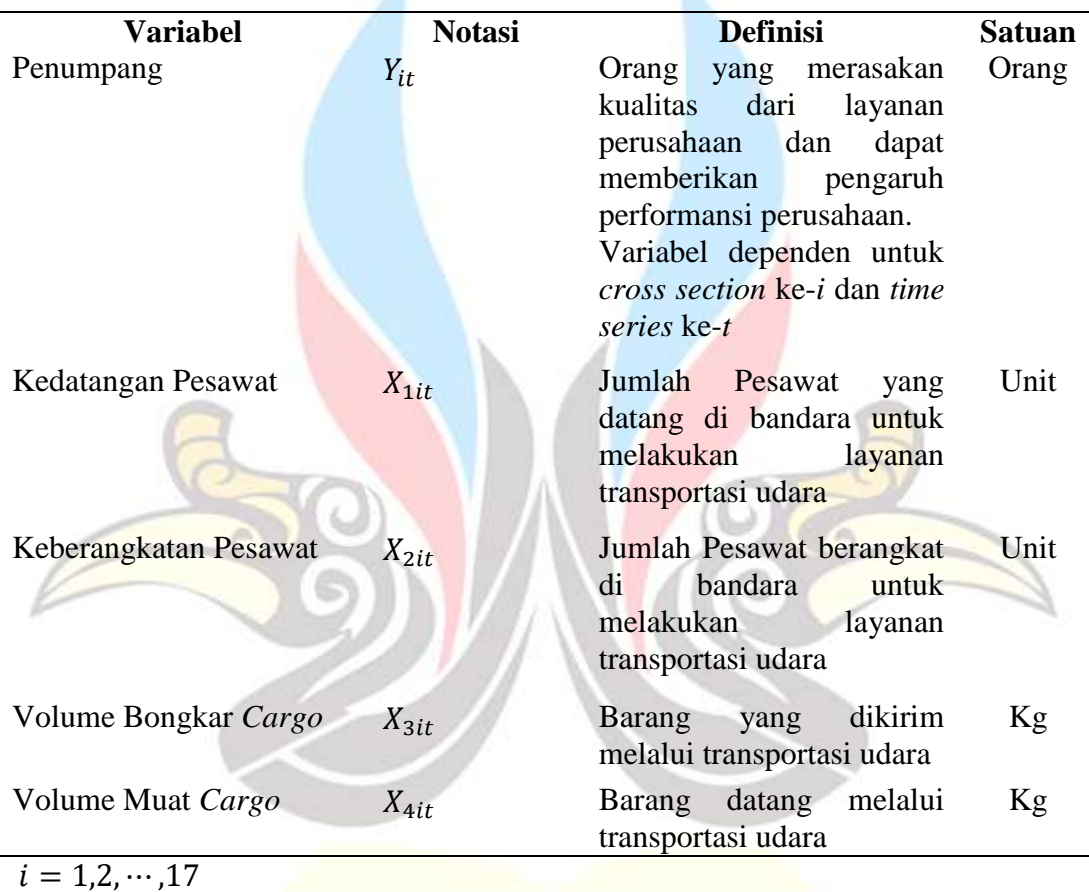

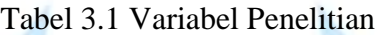

 $t = 1, 2, \cdots, 12$ 

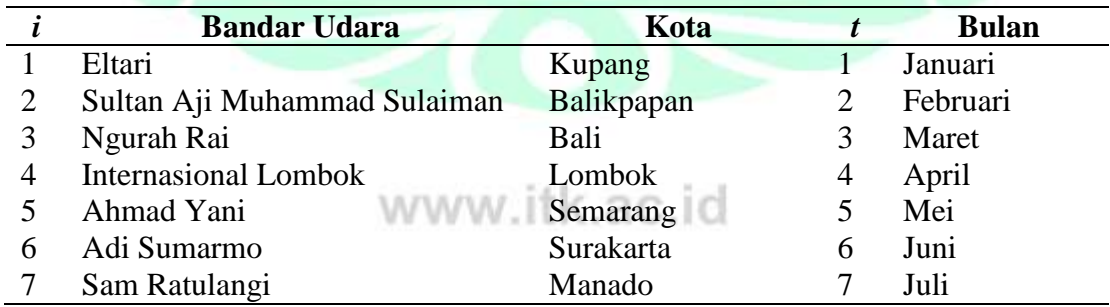

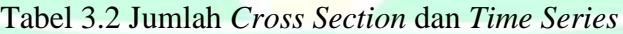

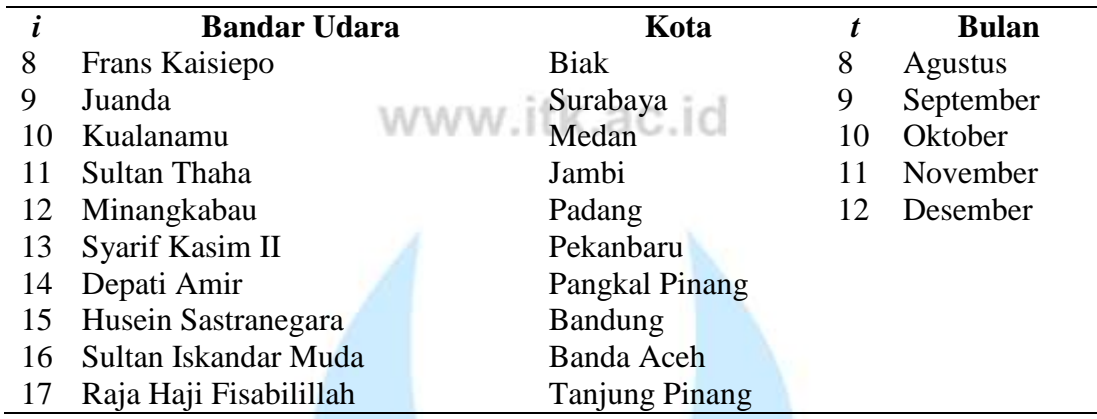

## **3.5 Data Penelitian**

Data yang digunakan pada penelitian ini meliputi data jumlah penumpang, data frekeunsi kedatangan pesawat, data keberangkatan pesawat, data volume muat *cargo*  dan data volume bongkar *cargo* dari 17 bandar udara di Indonesia yang dikelola oleh PT Angkasa Pura pada tahun 2018 dengan Keterangan kode bandar udara ada pada Lampiran A.2. Data tersebut akan disajikan dalam bentuk grafik sebagai berikut:

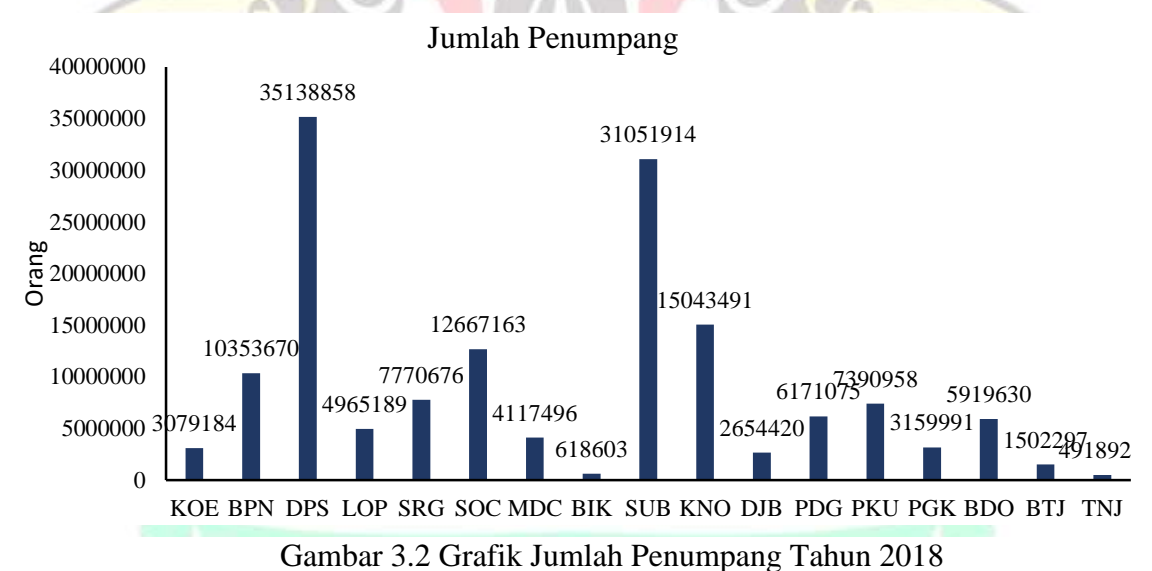

Berdasarkan Gambar 3.2 diketahui bahwa jumlah penumpang pesawat tahun 2018 terbanyak dari bandar udara Ngurah Rai Bali dengan kode bandar DPS dengan penumpang sebanyak 35.138.858 orang. Sedangkan penumpang terendah berada pada bandar udara Raja Haji Fisabilillah Tanjung Pinang dengan kode bandara TNJ dengan penumpang sebanyak 491.892 orang.

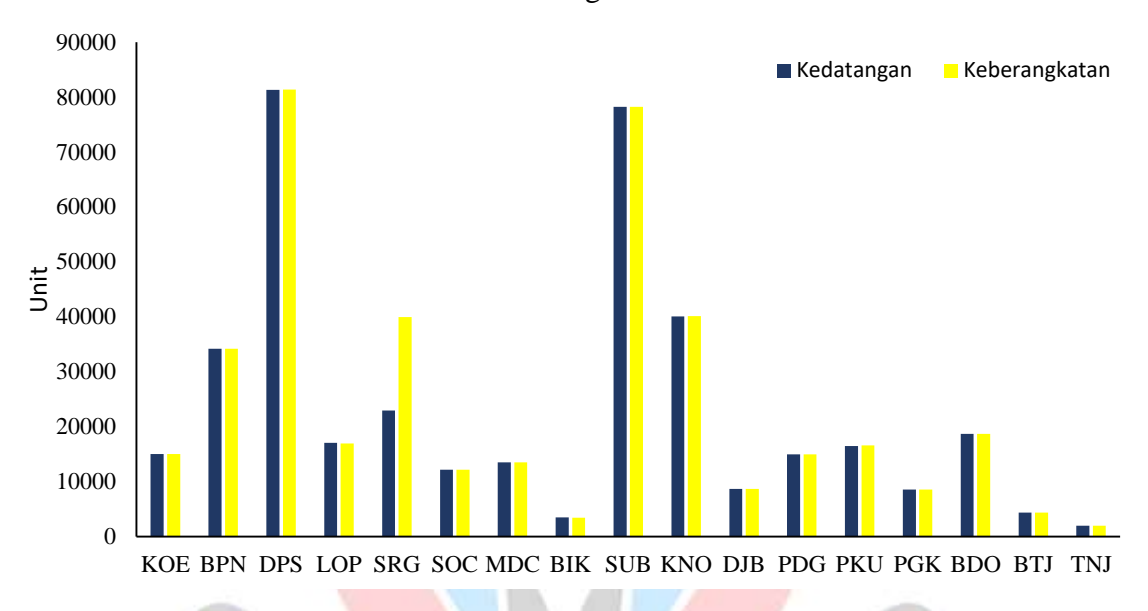

Frekuensi Penerbangan Pesawat

Gambar 3.3 Grafik Frekuensi Kedatangan dan Keberangkatan Pesawat Tahun 2018

Berdasarkan Gambar 3.3 merupakan grafik frekuensi penerbangan saat kedatangan dan keberangkatan pesawat, baik penerbangan untuk tujuan dalam negeri (*domestic*) maupun penerbangan dengan tujuan luar negeri (*non-domestic*).

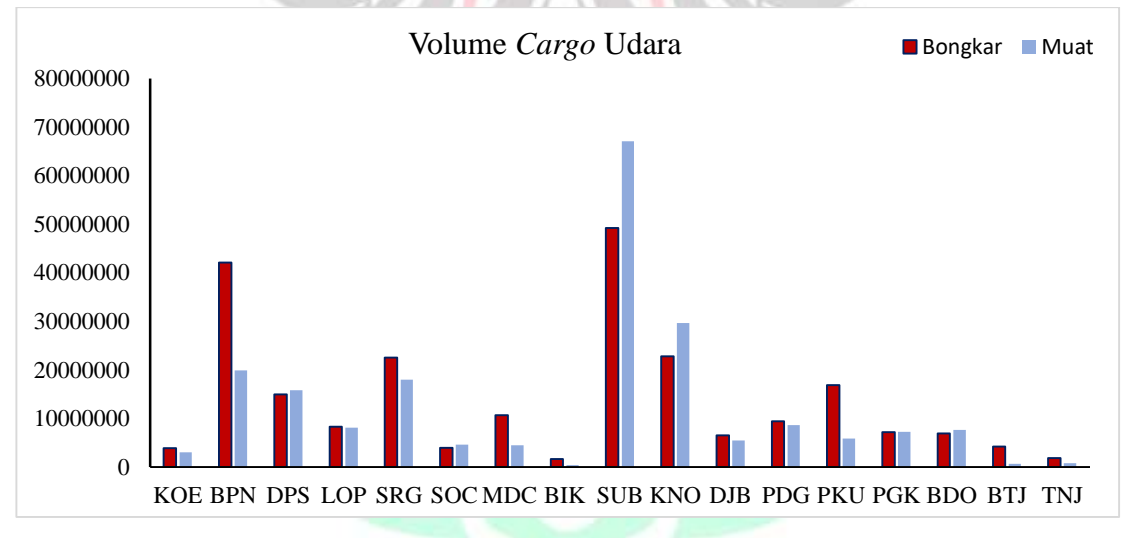

Gambar 3.4 Grafik Volume Bongkar dan Muat *Cargo* Udara Tahun 2018

Gambar 3.4 merupakan grafik volume *cargo* udara pada saat bongkar dan muat barang pada penerbangan dalam negeri dan luar negeri tahun 2018 dari 17 bandar udara di Indonesia.